Федеральное государственное бюджетное образовательное учреждение высшего образования "Дальневосточный государственный университет путей сообщения" (ДВГУПС)

# УТВЕРЖДАЮ

Зав.кафедрой (к202) Информационные технологии и системы

> Попов М.А., канд. техн. наук, доцент

N

26.04.2024

# РАБОЧАЯ ПРОГРАММА

# дисциплины <u>Аппаратное обеспечение ЭВМ и информационных систем</u>

09.03.02 Информационные системы и технологии

Составитель(и): к.п.н., Доцент, Шестухина В.И.

Обсуждена на заседании кафедры: (к202) Информационные технологии и системы

Протокол от 24.04.2024г. № 4

Обсуждена на заседании методической комиссии по родственным направлениям и специальностям: Протоко

### **Визирование РПД для исполнения в очередном учебном году**

Председатель МК РНС

\_\_ \_\_\_\_\_\_\_\_\_\_ 2025 г.

(к202) Информационные технологии и системы Рабочая программа пересмотрена, обсуждена и одобрена для исполнения в 2025-2026 учебном году на заседании кафедры

> Протокол от  $2025$  г. № Зав. кафедрой Попов М.А., канд. техн. наук, доцент

## **Визирование РПД для исполнения в очередном учебном году**

Председатель МК РНС

\_\_ \_\_\_\_\_\_\_\_\_\_ 2026 г.

Рабочая программа пересмотрена, обсуждена и одобрена для исполнения в 2026-2027 учебном году на заседании кафедры (к202) Информационные технологии и системы

> Протокол от  $2026 \text{ r. } \mathcal{N}$ Зав. кафедрой Попов М.А., канд. техн. наук, доцент

### **Визирование РПД для исполнения в очередном учебном году**

Председатель МК РНС

\_\_ \_\_\_\_\_\_\_\_\_\_ 2027 г.

(к202) Информационные технологии и системы Рабочая программа пересмотрена, обсуждена и одобрена для исполнения в 2027-2028 учебном году на заседании кафедры

> Протокол от  $\frac{1}{2027 \text{ r. } N_2}$ Зав. кафедрой Попов М.А., канд. техн. наук, доцент

### **Визирование РПД для исполнения в очередном учебном году**

Председатель МК РНС

\_\_ \_\_\_\_\_\_\_\_\_\_ 2028 г.

(к202) Информационные технологии и системы Рабочая программа пересмотрена, обсуждена и одобрена для исполнения в 2028-2029 учебном году на заседании кафедры

> Протокол от  $2028 \text{ r. } \mathcal{N}$ Зав. кафедрой Попов М.А., канд. техн. наук, доцент

Рабочая программа дисциплины Аппаратное обеспечение ЭВМ и информационных систем разработана в соответствии с ФГОС, утвержденным приказом Министерства образования и науки Российской Федерации от 19.09.2017 № 926

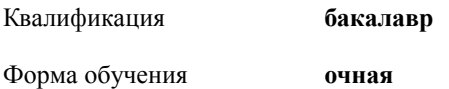

**ОБЪЕМ ДИСЦИПЛИНЫ (МОДУЛЯ) В ЗАЧЕТНЫХ ЕДИНИЦАХ С УКАЗАНИЕМ КОЛИЧЕСТВА АКАДЕМИЧЕСКИХ ЧАСОВ, ВЫДЕЛЕННЫХ НА КОНТАКТНУЮ РАБОТУ ОБУЧАЮЩИХСЯ С ПРЕПОДАВАТЕЛЕМ (ПО ВИДАМ УЧЕБНЫХ ЗАНЯТИЙ) И НА САМОСТОЯТЕЛЬНУЮ РАБОТУ ОБУЧАЮЩИХСЯ**

Общая трудоемкость **3 ЗЕТ**

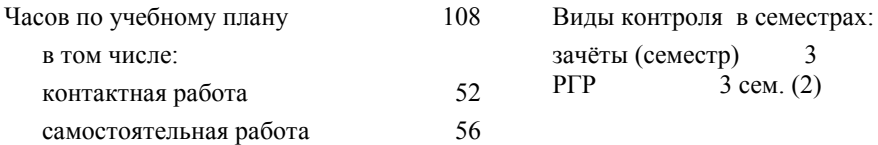

### **Распределение часов дисциплины по семестрам (курсам)**

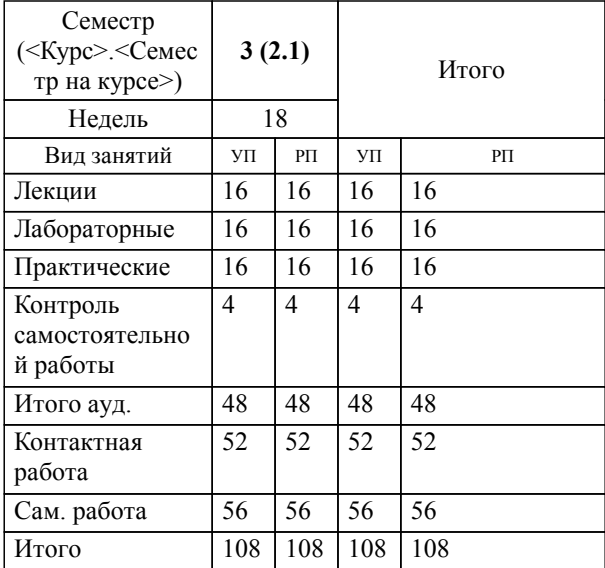

**1. АННОТАЦИЯ ДИСЦИПЛИНЫ (МОДУЛЯ)** 1.1 Эволюция вычислительной техники. Приоритетные направления в области вычислительной техники и новых информационных технологий. Новейшие зарубежные и отечественные разработки в этой области. Значение и место ЭВМ в информационных системах. Понятия об информационно- вычислительных сетях. Логические элементы ЭВМ. Назначение и функциональные возможности ЭВМ. Классификация и типы ЭВМ. Состав и структура ЭВМ. Общая схема ЭВМ. Основные технические характеристики ЭВМ. Назначение основных узлов и компонентов. Процессор. Компоненты системной платы. Организация и основные устройства внутренней и внешней памяти ЭВМ. Устройства ввода/вывода информации.

## **2. МЕСТО ДИСЦИПЛИНЫ (МОДУЛЯ) В СТРУКТУРЕ ОБРАЗОВАТЕЛЬНОЙ ПРОГРАММЫ**

Код дисциплины: Б1.О.21

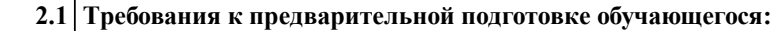

- 2.1.1 Информатика
- 2.1.2 Вводный курс программирования

**2.2 Дисциплины и практики, для которых освоение данной дисциплины (модуля) необходимо как предшествующее:**

2.2.1 Современные серверы баз данных

## **3. ПЕРЕЧЕНЬ ПЛАНИРУЕМЫХ РЕЗУЛЬТАТОВ ОБУЧЕНИЯ ПО ДИСЦИПЛИНЕ (МОДУЛЮ), СООТНЕСЕННЫХ С ПЛАНИРУЕМЫМИ РЕЗУЛЬТАТАМИ ОСВОЕНИЯ ОБРАЗОВАТЕЛЬНОЙ ПРОГРАММЫ**

**ОПК-5: Способен инсталлировать программное и аппаратное обеспечение для информационных и автоматизированных систем;**

**Знать:**

Основы программное и аппаратное обеспечение для информационных автоматизированных систем, современные стандарты информационного взаимодействия систем.

**Уметь:**

Выполнять параметрическую настройку информационных и автоматизированных систем.

**Владеть:**

Навыками инсталляции программного и аппаратного обеспечения информационных и автоматизированных систем.

### **ПК-7: Способность выполнять работы по обслуживанию программно-аппаратными средствами сетей и инфокоммуникаций**

**Знать:**

Структуру и элементы информационных систем

**Уметь:**

Выполнять работу по созданию и сопровождению информационных систем

**Владеть:**

Навыками создания и сопровождению информационных систем

# **4. СОДЕРЖАНИЕ ДИСЦИПЛИНЫ (МОДУЛЯ), СТРУКТУРИРОВАННОЕ ПО ТЕМАМ (РАЗДЕЛАМ) С УКАЗАНИЕМ ОТВЕДЕННОГО НА НИХ КОЛИЧЕСТВА АКАДЕМИЧЕСКИХ ЧАСОВ И ВИДОВ УЧЕБНЫХ ЗАНЯТИЙ**

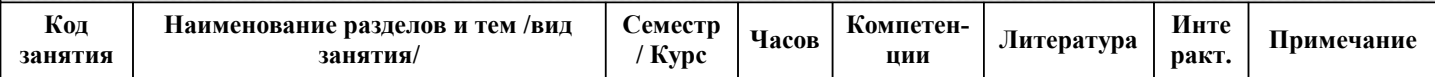

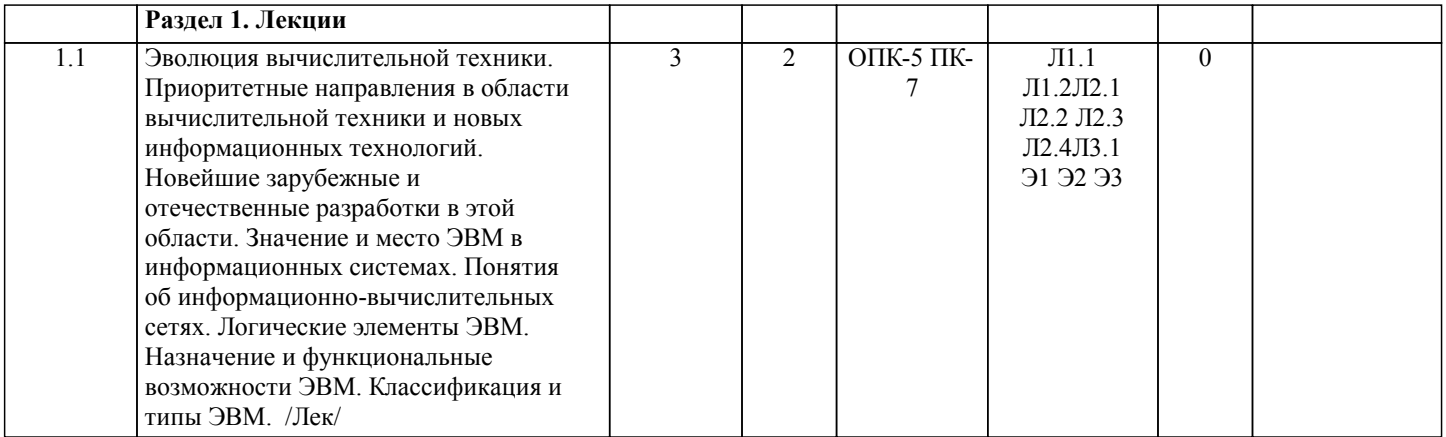

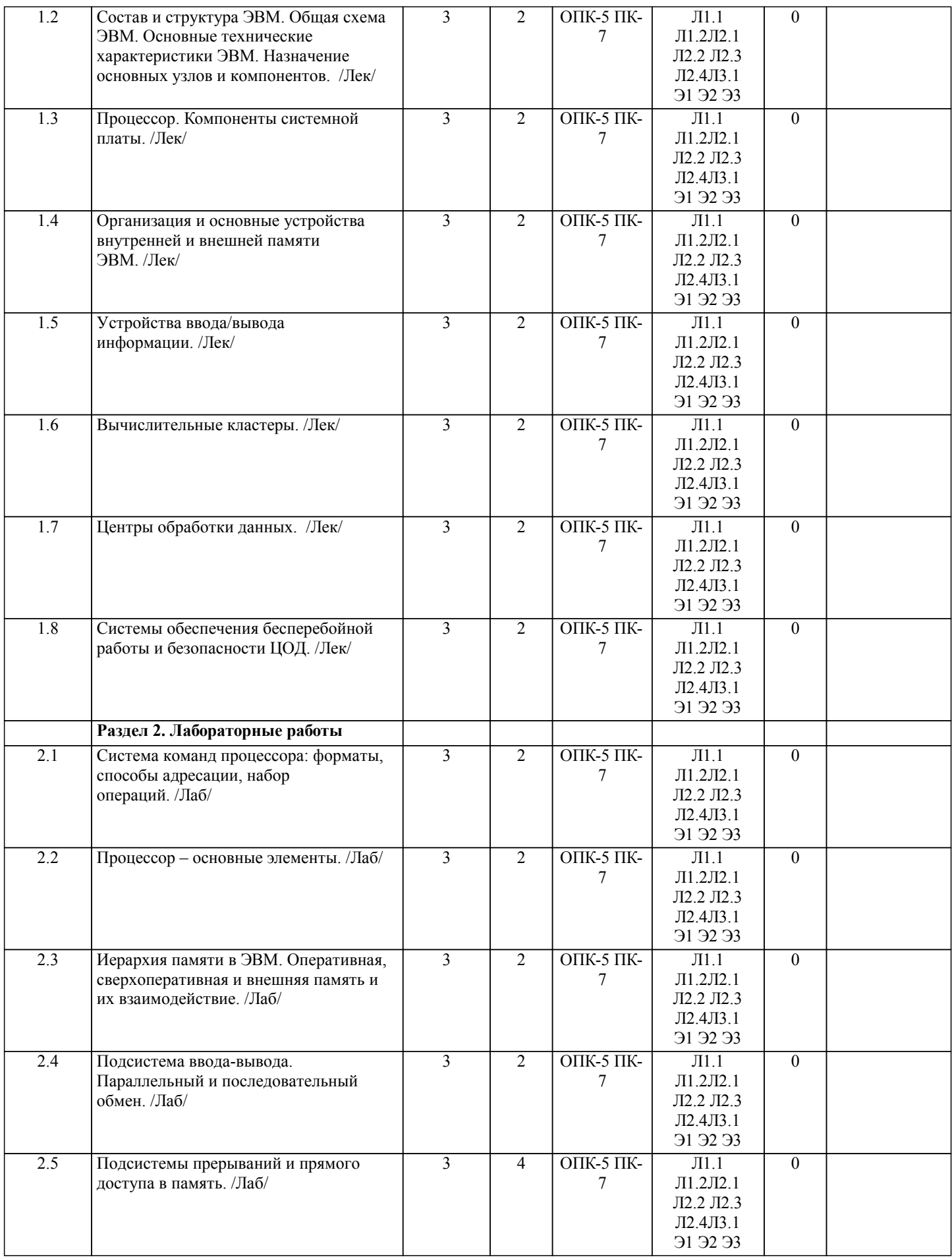

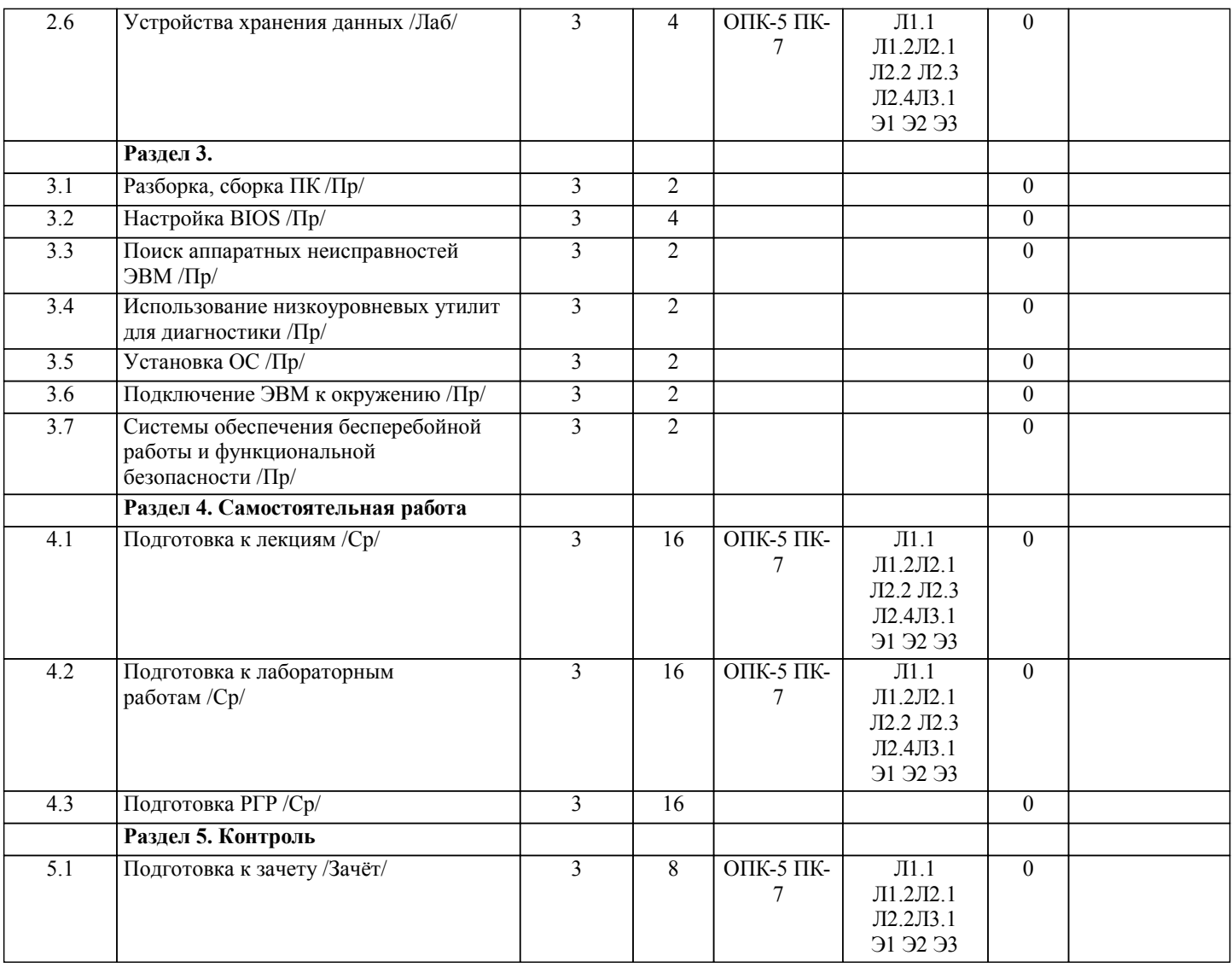

# **5. ОЦЕНОЧНЫЕ МАТЕРИАЛЫ ДЛЯ ПРОВЕДЕНИЯ ПРОМЕЖУТОЧНОЙ АТТЕСТАЦИИ**

**Размещены в приложении**

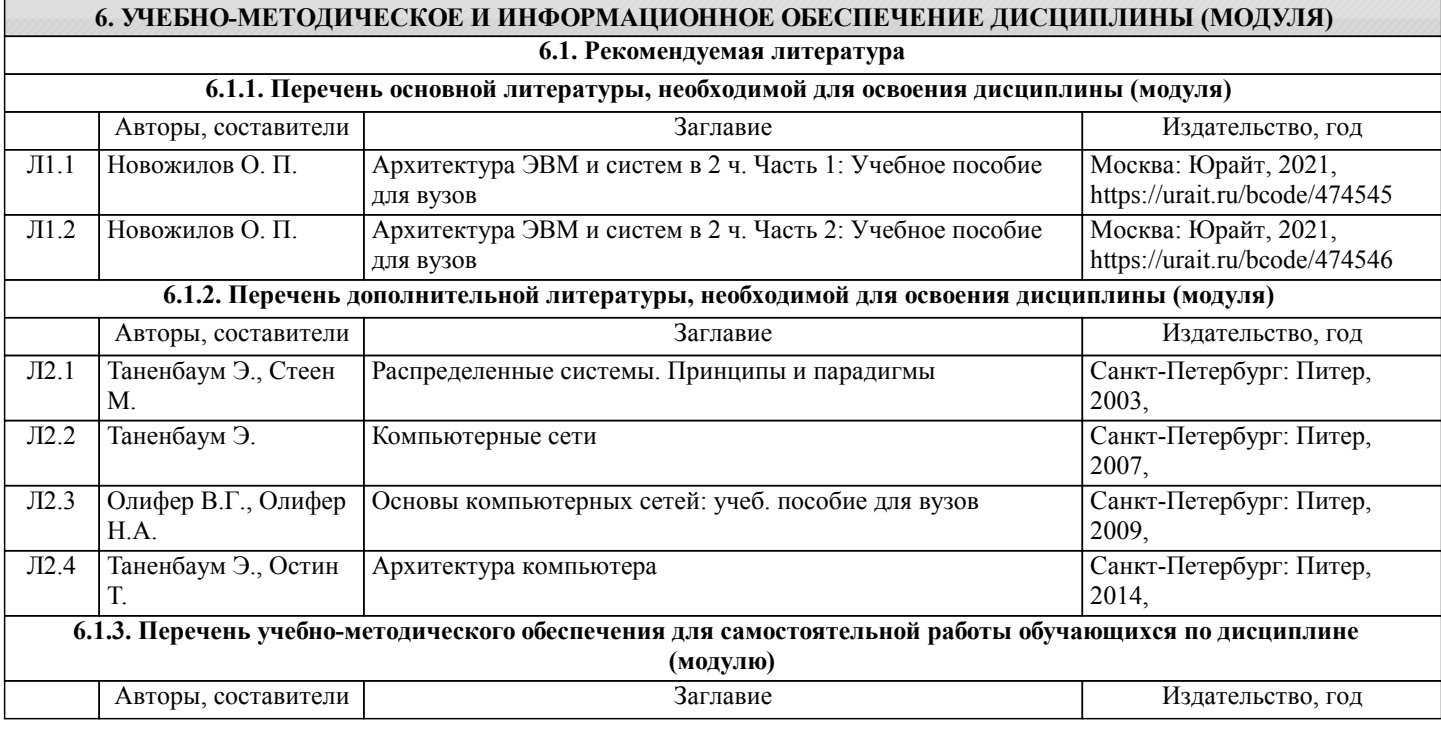

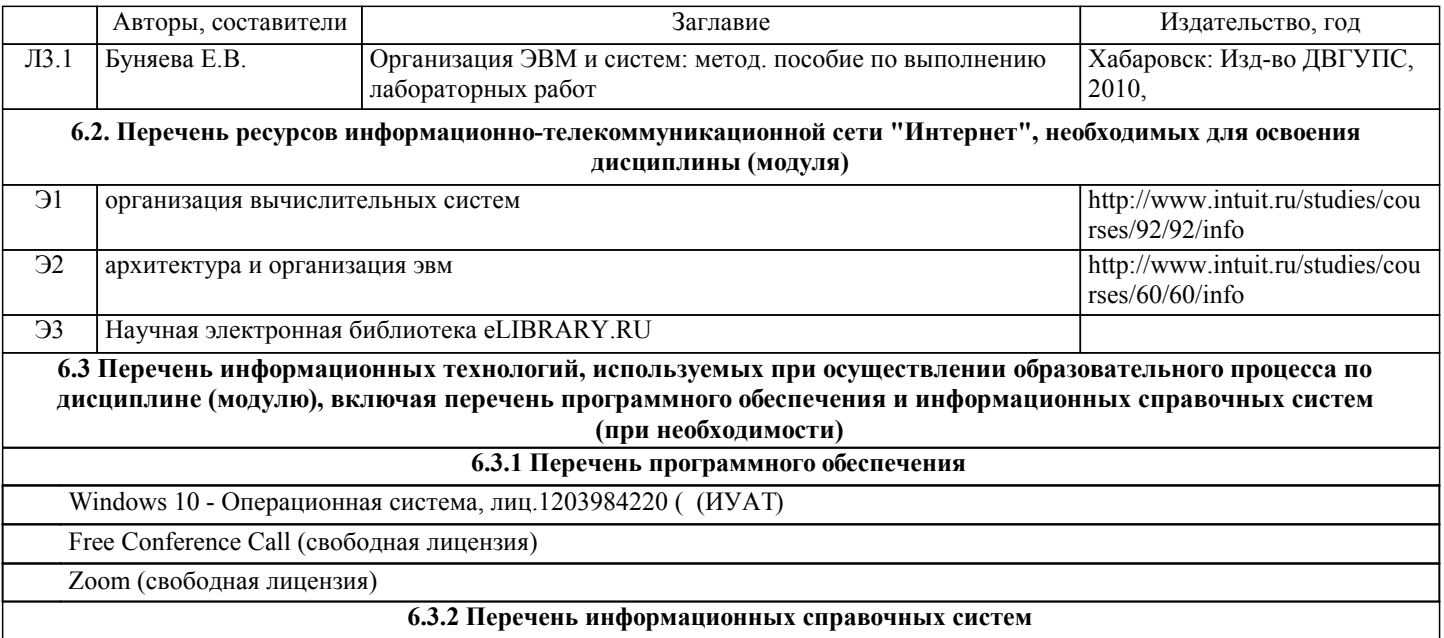

Профессиональная база данных, информационно-справочная система КонсультантПлюс - http://www.consultant.ru

# **7. ОПИСАНИЕ МАТЕРИАЛЬНО-ТЕХНИЧЕСКОЙ БАЗЫ, НЕОБХОДИМОЙ ДЛЯ ОСУЩЕСТВЛЕНИЯ ОБРАЗОВАТЕЛЬНОГО ПРОЦЕССА ПО ДИСЦИПЛИНЕ (МОДУЛЮ)**

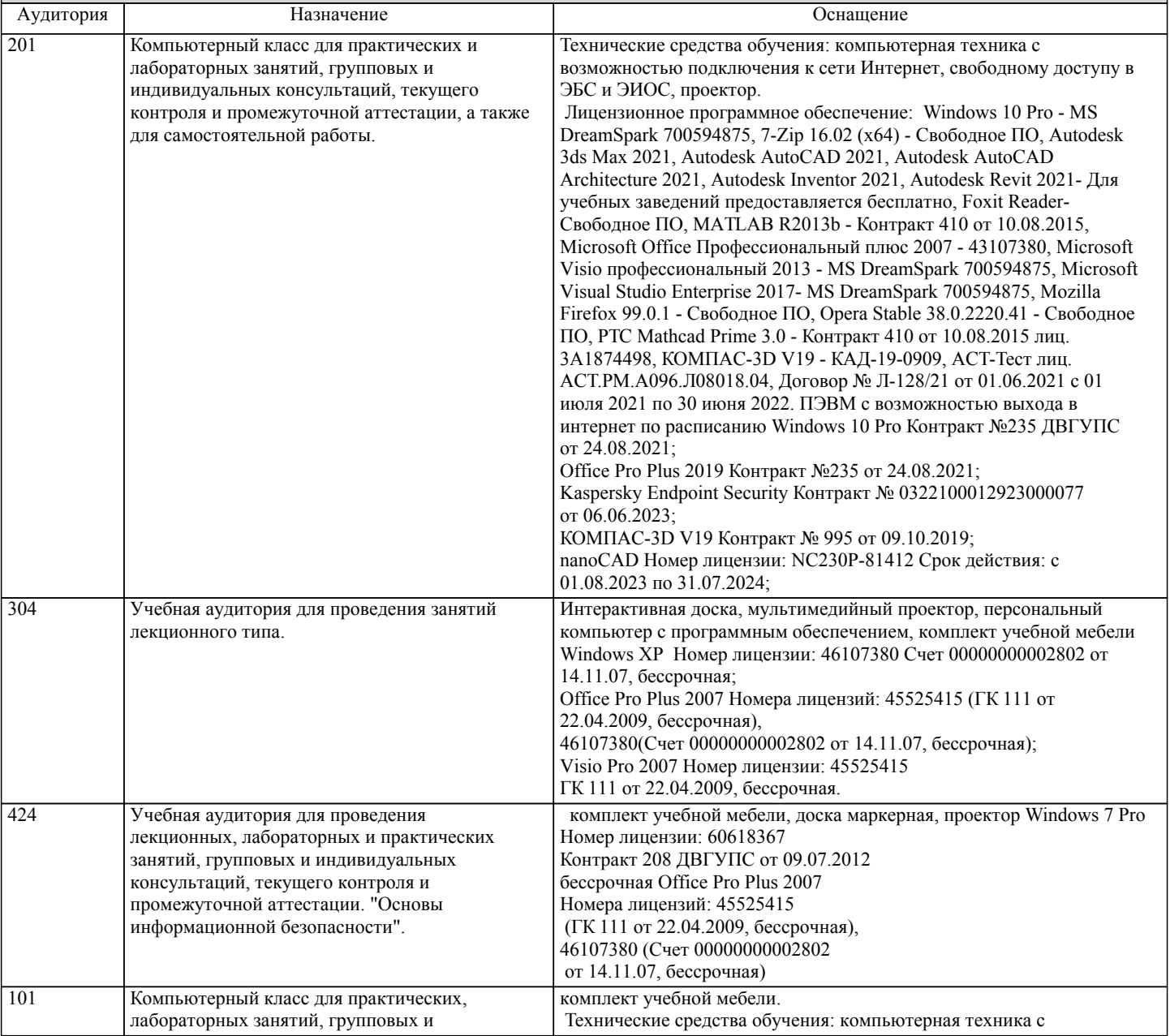

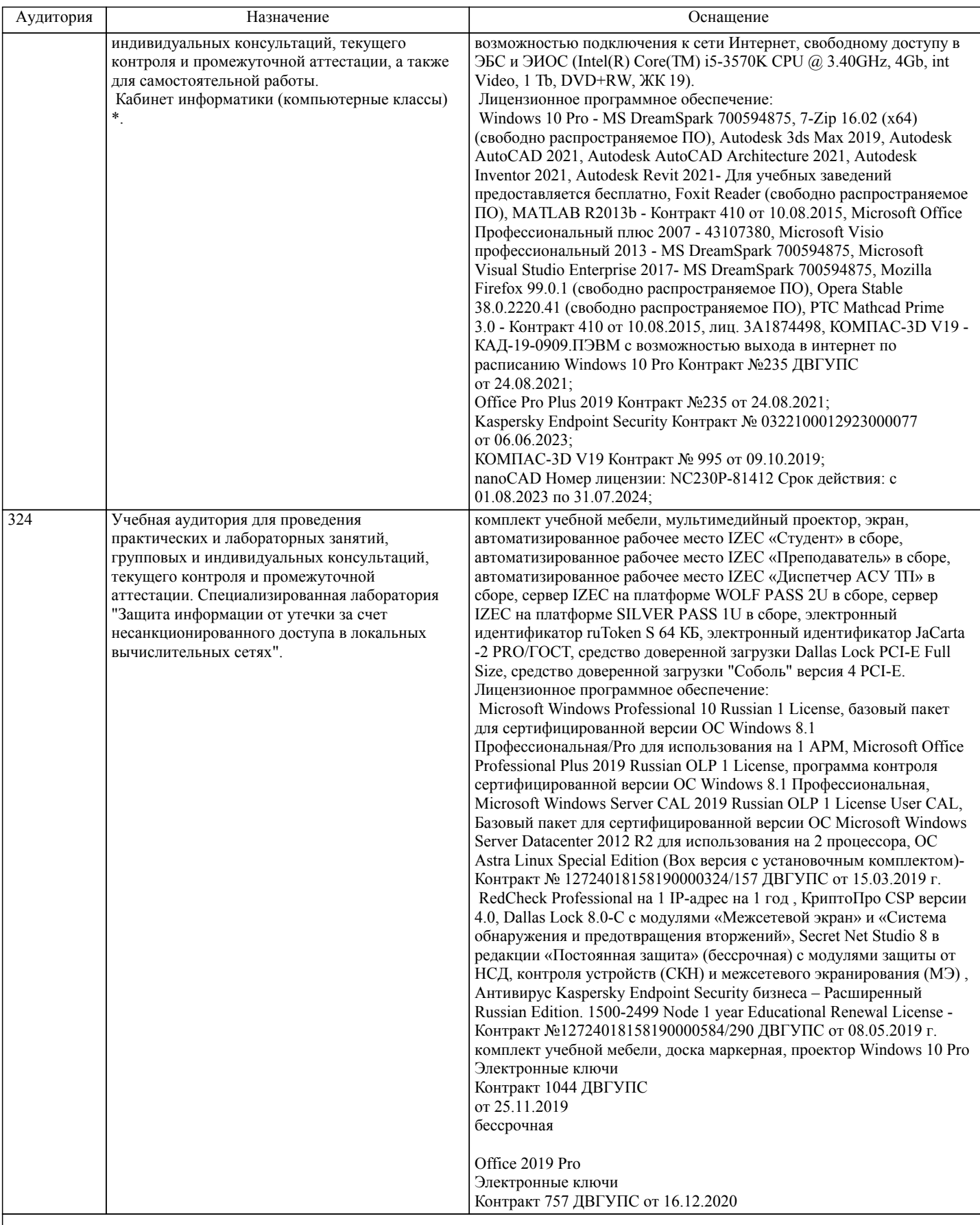

## **8. МЕТОДИЧЕСКИЕ МАТЕРИАЛЫ ДЛЯ ОБУЧАЮЩИХСЯ ПО ОСВОЕНИЮ ДИСЦИПЛИНЫ (МОДУЛЯ)**

С целью эффективной организации учебного процесса студентам в начале семестра представляется учебно-методическое и информационное обеспечение, приведенное в данной рабочей программе. В процессе обучения студенты должны, в соответвии с планом выполнения самостоятельных работ, изучать№ теоретические материалы по предстоящему занятию и формулировать вопросы, вызывающие у них затруднения для рассмотрения на лекционных или лабораторных занятиях. При выполнении самостоятельной работы необходимо руководствоваться литературой, предусмотренной рабочей

программой и указанной преподавателем.

Преподавание дисциплины предусматривает следующие формы организации учебного процесса: лекции, лабораторные работы,самостоятельная работа.

Самостоятельная работа – изучение студентами теоретического материала, подготовка к лекциям, лабораторным работам, оформление конспектов лекций, выполнение реферата, написание рефератов, отчетов, работа в электронной образовательной среде и др. для приобретения новых теоретических и фактических знаний, теоретических и практических умений.

Технология организации самостоятельной работы обучающихся включает использование информационных и материальнотехнических ресурсов университета: библиотеку с читальным залом, укомплектованную в соответствии с существующими нормами; учебно-методическую базу учебных кабинетов, лабораторий и зала кодификации; компьютерные классы с возможностью работы в Интернет; аудитории для консультационной деятельности; учебную и учебно-методическую литературу, разработанную с учетом увеличения доли самостоятельной работы студентов, и иные методические материалы.

При подготовке к экзамену необходимо ориентироваться на конспекты лекций, рабочую программу дисциплины, нормативную, учебную и рекомендуемую литературу. Основное в подготовке к сдаче экзамена - это повторение всего материала дисциплины, по которому необходимо сдавать экзамена. При подготовке к сдаче экзамена студент весь объем работы должен распределять равномерно по дням, отведенным для подготовки к экзамена, контролировать каждый день выполнение намеченной работы. В период подготовки к экзамену студент вновь обращается к уже изученному (пройденному) учебному материалу.

При подготовке к экзамену необходимо ориентироваться на конспекты лекций, рекомендуемую литературу, образовательные Интернет- ресурсы. Студенту рекомендуется также в начале учебного курса познакомиться со следующей учебно-методической документацией:

- программой дисциплины;

- перечнем знаний и умений, которыми студент должен владеть;

- тематическими планами практических занятий;
- учебниками, пособиями по дисциплине, а также электронными ресурсами;
- перечнем вопросов к экзамену.

После этого у студента должно сформироваться четкое представление об объеме и характере знаний и умений, которыми надо будет овладеть в процессе освоения дисциплины. Систематическое выполнение учебной работы на практических занятиях позволит успешно освоить дисциплину и создать хорошую базу для сдачи экзамена.

реферат - Архитектура информационной системы. Тонкий клиент. Задание:

- 1. Структура и состав персонального компьютера
- 2. Шины. Шина данных. Адресная шина. Шина управления.
- 3. Оперативная память. Регенерация памяти
- 4. Сопроцессор. Назначение и область применения
- 5. Аппаратные прерывания. Стандартное распределение аппаратных

прерываний

- 6. Архитектура процессоров RISC и CISC.
- 7. Постоянная память. Непрограммируемые ПЗУ (MROM),
- программируемые ПЗУ (EPROM), стираемые программируемые ПЗУ
- (EPROM), электрически стираемые программируемые ПЗУ (EEPROM).
- 8. Логическое распределение оперативной памяти
- 9. Кодовые таблицы (ASCII, CP1251, Unicode). Раскладка клавиатуры.
- 10. Постоянная память. Виды постоянной памяти.
- 11. Зависимость возможностей ЭВМ от ее элементной базы.
- 12. Виды носителей информации.
- 13. Элементарные логические устройства памяти, их особенность.
- 14. Основные положения различных систем счисления.
- 15. Представление текстовых данных в вычислительной системе.
- 16. Кодирование графических изображений в вычислительной системе.
- 17. Преобразование целых и дробных чисел.
- 18. Беззнаковое представление данных с фиксированной точкой, правила
- записи беззнаковых данных в выбранное поле.
- 19. Система со знаком для числовых данных с фиксированной точкой.
- 20. Особенность чисел с плавающей точкой.
- 21. Машинное кодирование вещественных чисел.
- 22. Принципы построения микропроцессоров. Арифметико-логическое
- устройство и центральное устройство управления.
- 23. Параметры микропроцессоров: степень интеграции; понятие
- разрядности; тактовая частота;
- 24. Архитектура микропроцессоров: система команд и способы адресации
- 25. Режимы работы микропроцессоров: реальный режим; защищенный

режим; виртуальный режим.

стр. 10

## **Оценочные материалы при формировании рабочих программ дисциплин (модулей)**

## **Направление: 09.03.02 Информационные системы и технологии**

**Направленность (профиль): Информационные системы и технологии на транспорте**

**Дисциплина: Аппаратное обеспечение ЭВМ и информационных систем**

## **Формируемые компетенции:**

## **1. Описание показателей, критериев и шкал оценивания компетенций.**

Показатели и критерии оценивания компетенций

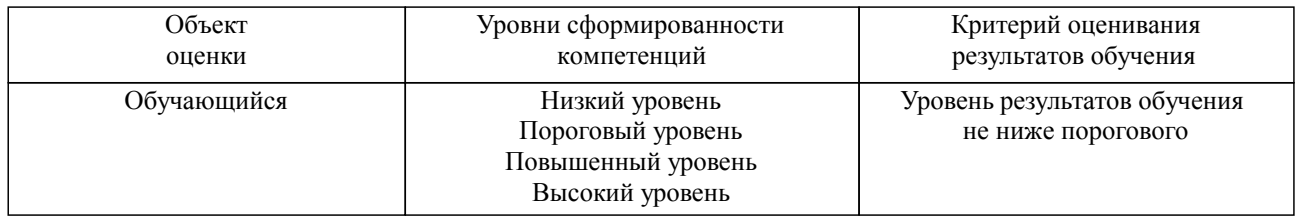

Шкалы оценивания компетенций при сдаче зачета

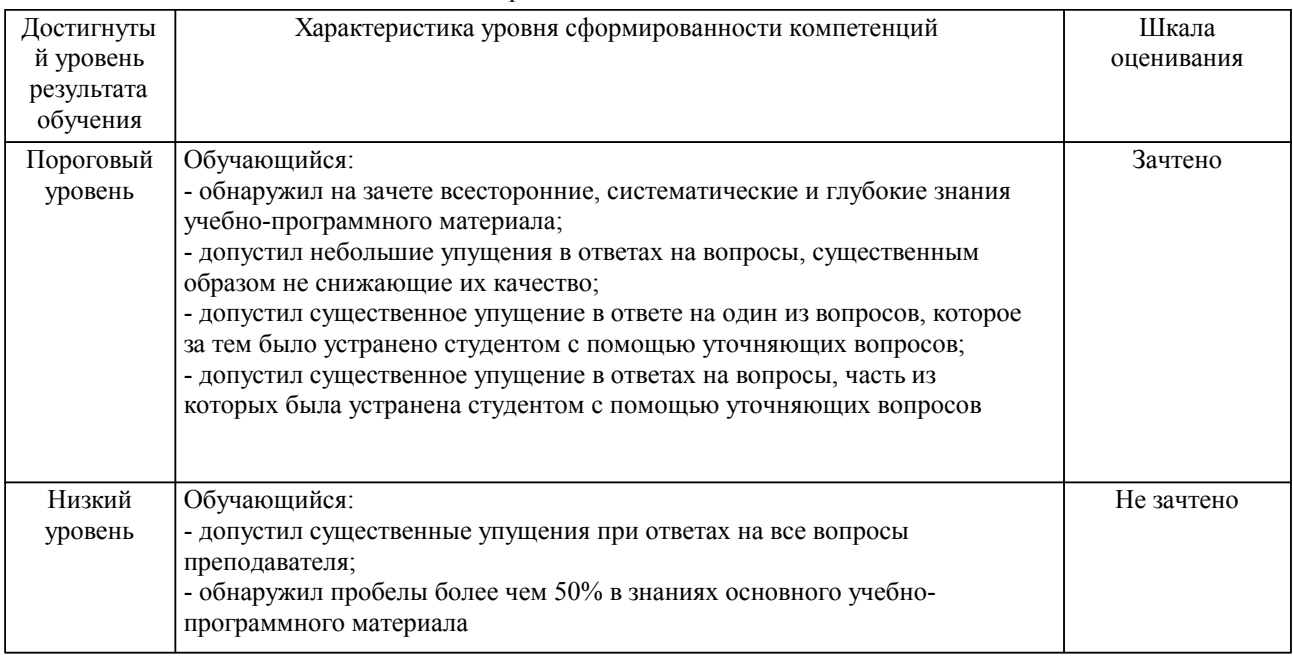

### Описание шкал оценивания Компетенции обучающегося оценивается следующим образом:

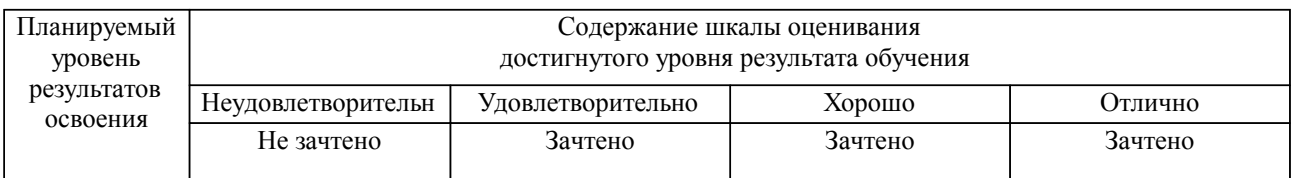

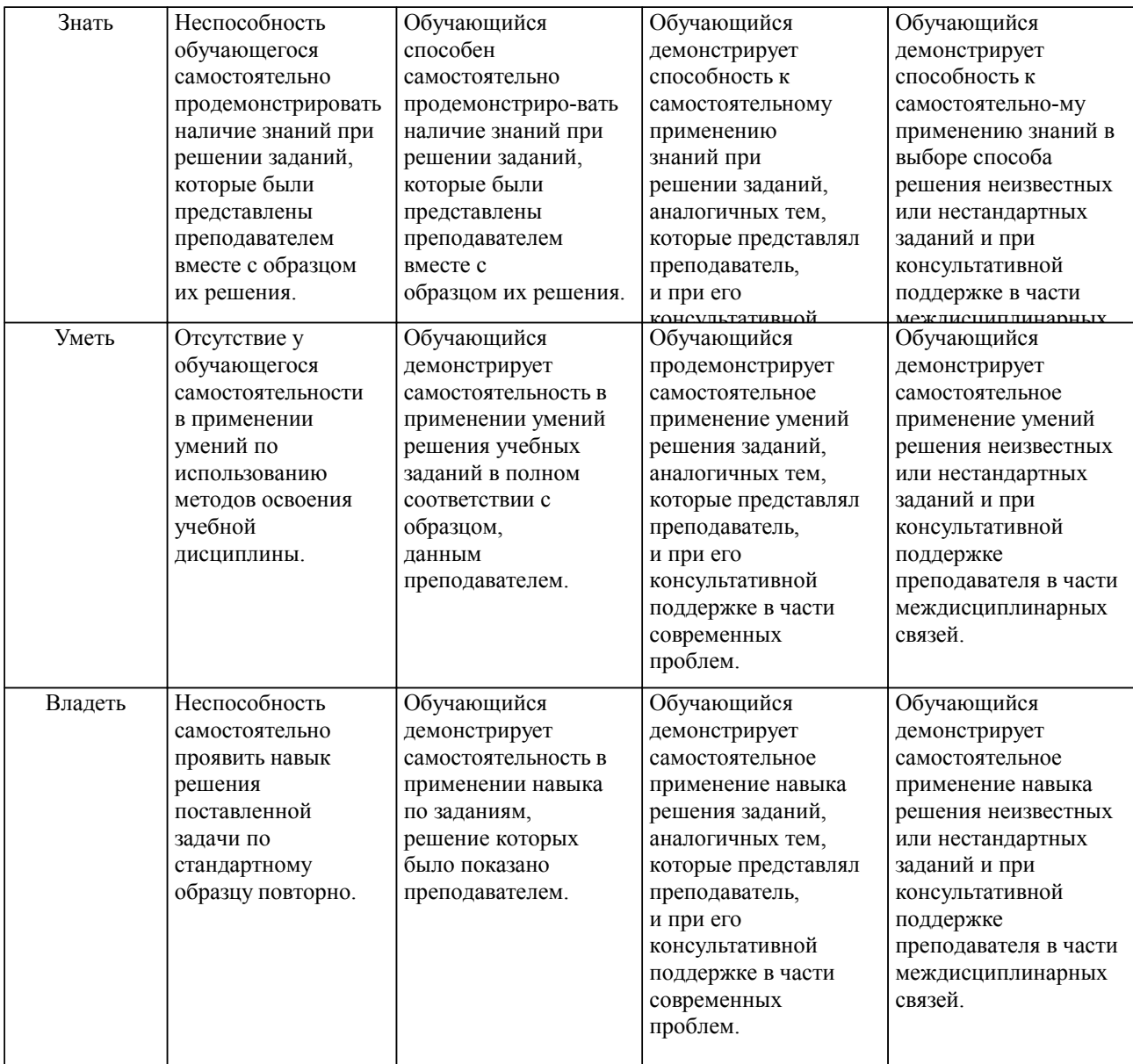

**2. Перечень вопросов и задач к экзаменам, зачетам, курсовому проектированию, лабораторным занятиям. Образец экзаменационного билета**

- 1. Основные компоненты ПК. Состав системного блока.
- 2. Процессор. Основные функции и характеристики.
- 3. Блок питания, основные характеристики. Характерные неисправности.
- 4. Материнская плата. Разъемы и компоненты материнской платы.
- 5. Оперативная память. Функции оперативной памяти. Основные типы.
- 6. Основные неисправностей ПК и способы их устранения.
- 7. Жесткий диск. Конструкция. Основные характеристики.
- 8. Перечень основных неисправностей материнской платы.
- 9. Видеокарта. Основные характеристики. Разъемы подключения.<br>10. Замена материнской платы. Описать послеловательность действ
- Замена материнской платы. Описать последовательность действий.
- 11. Звуковая карта. Основные параметры и функции.
- 12. Сетевая карта. Основные типы. Беспроводные сети. Неисправности.<br>13 Монитор Основные параметры Конструкция ЖК мониторов
- 13. Монитор. Основные параметры. Конструкция ЖК мониторов.
- 14. Клавиатура и мышь. Классификация мышей. Основные неисправности.
- 15. Замена блока питания. Подбор блока питания по потребляемой мощности.<br>16 Принтер Основные типы и характеристики Принцип работы лазерного пр
- 16. Принтер. Основные типы и характеристики. Принцип работы лазерного принтера.<br>17. Перечень возможных неисправностей видеокарты и способы их устранения.
- 17. Перечень возможных неисправностей видеокарты и способы их устранения.
- 18. Аппаратные, программные и аппаратно-программные конфликты.<br>19 Перечень возможных неисправностей жесткого лиска
- Перечень возможных неисправностей жесткого диска.
- 20. Принтер. Основные типы и характеристики. Принцип работы струйного принтера.
- 21. Перечень возможных неисправностей ЖК монитора и способы их устранения.<br>22 ВІОЅ Функции BIOS Настройка основных параметров BIOS
- 22. BIOS. Функции BIOS. Настройка основных параметров BIOS.<br>23 Классификация мобильных компьютеров Архитектура и
- 23. Классификация мобильных компьютеров. Архитектура и конструктивное исполнение

ноутбуков.

- 24. Система охлаждения. Классификация систем охлаждения. Характеристики вентиляторов.
	- 25. Классификация серверов. Основные технические характеристики серверов.
- 26. Системные требования к серверам.

### Образец экзаменационного билета

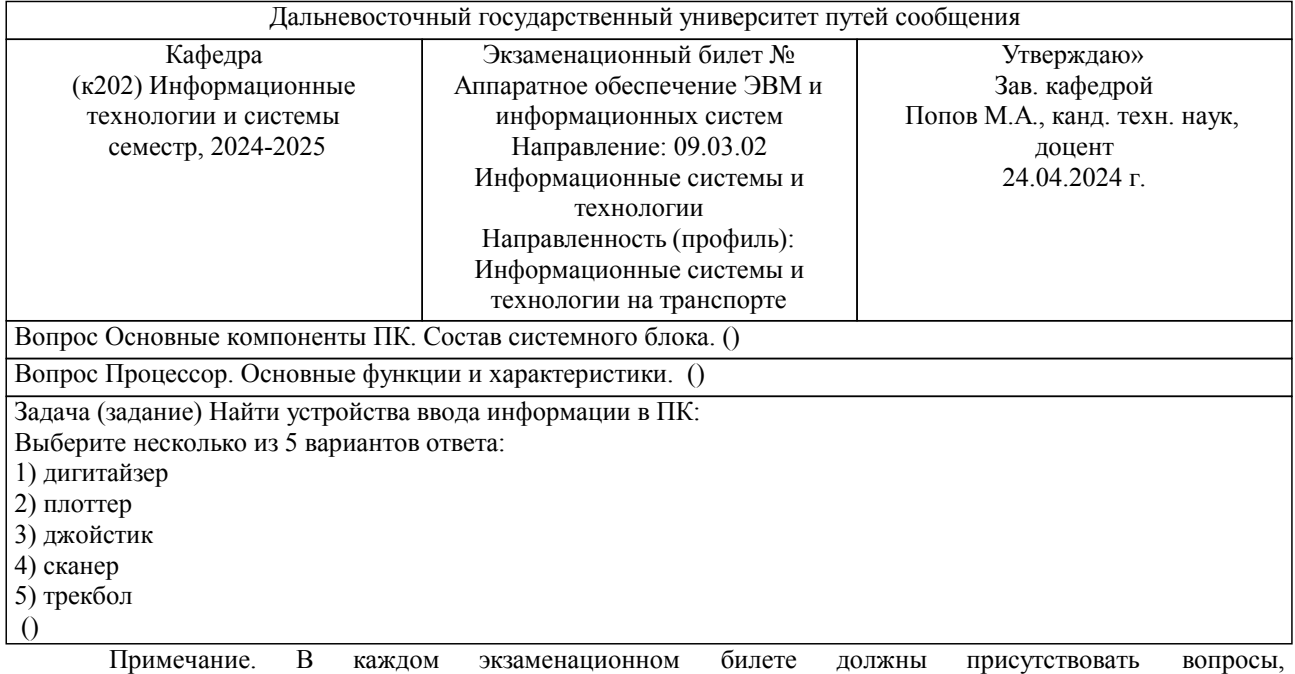

способствующих формированию у обучающегося всех компетенций по данной дисциплине.

## **3. Тестовые задания. Оценка по результатам тестирования.**

Примерные задания теста

Задание 1 (ОПК-5, ПК-9) Выберите правильный вариант ответа. Условие задания: Найти устройства ввода информации в ПК: Выберите несколько из 5 вариантов ответа: 1) дигитайзер 2) плоттер 3) джойстик 4) сканер 5) трекбол

Задание 2 (ОПК-5, ПК-9) Выберите правильный вариант ответа. Условие задания: Как называется второе поколение ЭВМ - Выберите один из 4 вариантов ответа: 1) интегральное 2) транзисторное 3) ламповое 4) очень интегральное

Задание 3 (ОПК-5, ПК-9) Выберите правильный вариант ответа. Условие задания: Что находится на системной плате - Выберите несколько из 5 вариантов ответа:

1) винчестер 2) микропроцессор 3) память 4) блок питания 5) чипсет

Задание 4 (ОПК-5, ПК-9) Выберите правильный вариант ответа. Условие задания: Накомплектуйте минимальный комплект ПК Выберите несколько из 5 вариантов ответа: 1) Клавиатура 2) Системный блок 3) Принтер 4) Монитор

5) Веб-камера

Полный комплект тестовых заданий в корпоративной тестовой оболочке АСТ размещен на сервере УИТ ДВГУПС, а также на сайте Университета в разделе СДО ДВГУПС (образовательная среда в личном кабинете преподавателя).

Соответствие между бальной системой и системой оценивания по результатам тестирования устанавливается посредством следующей таблицы:

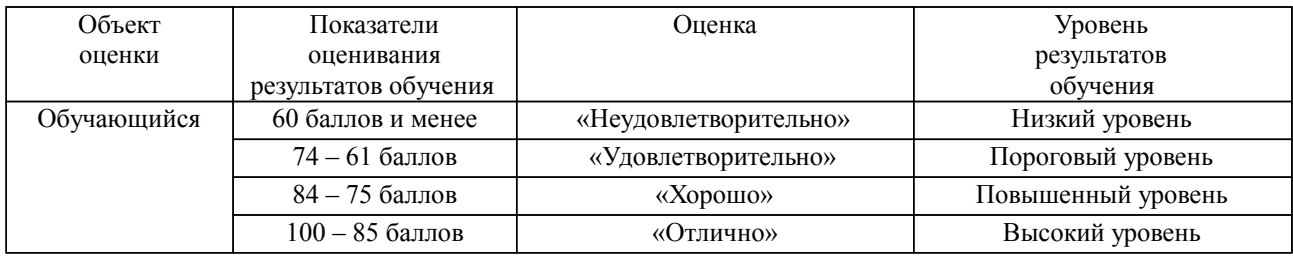

## **4. Оценка ответа обучающегося на вопросы, задачу (задание) экзаменационного билета, зачета, курсового проектирования.**

Оценка ответа обучающегося на вопросы, задачу (задание) экзаменационного билета, зачета

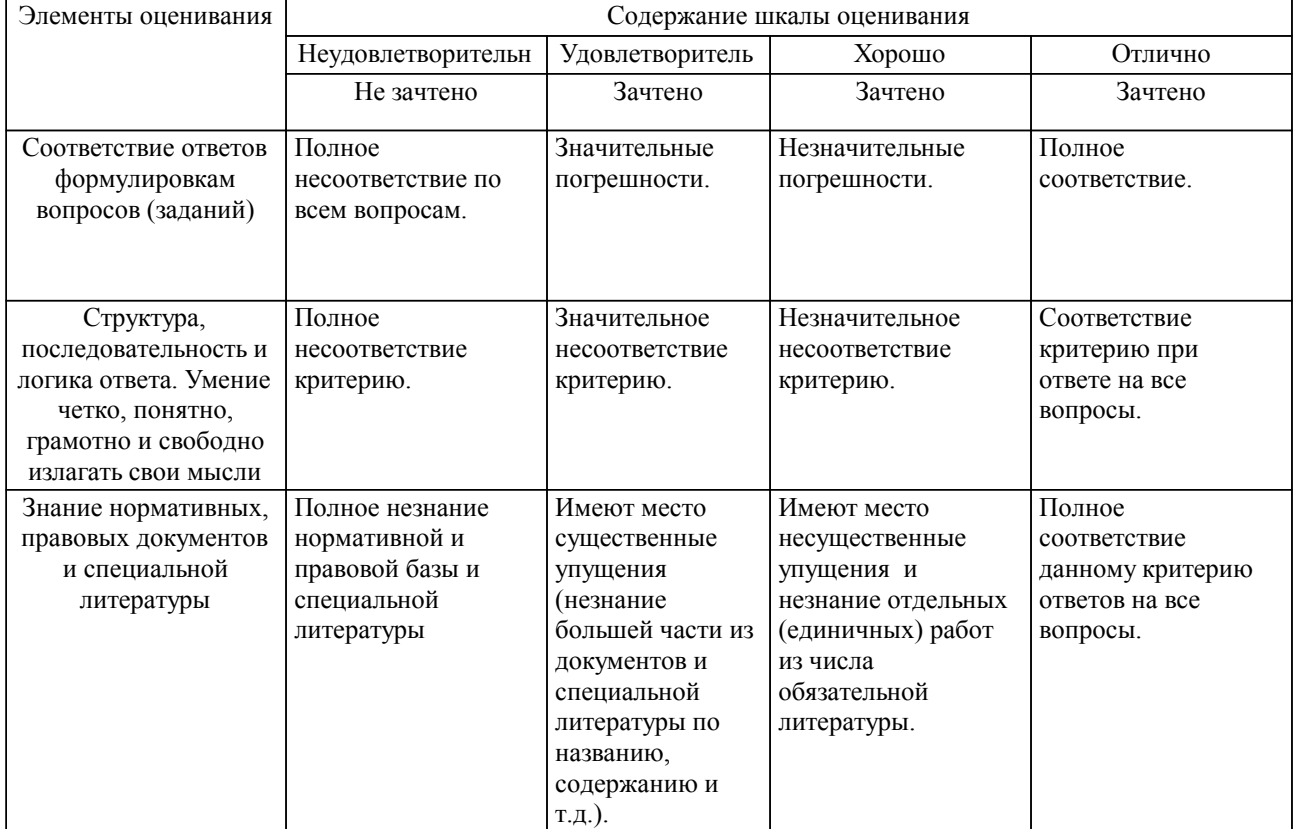

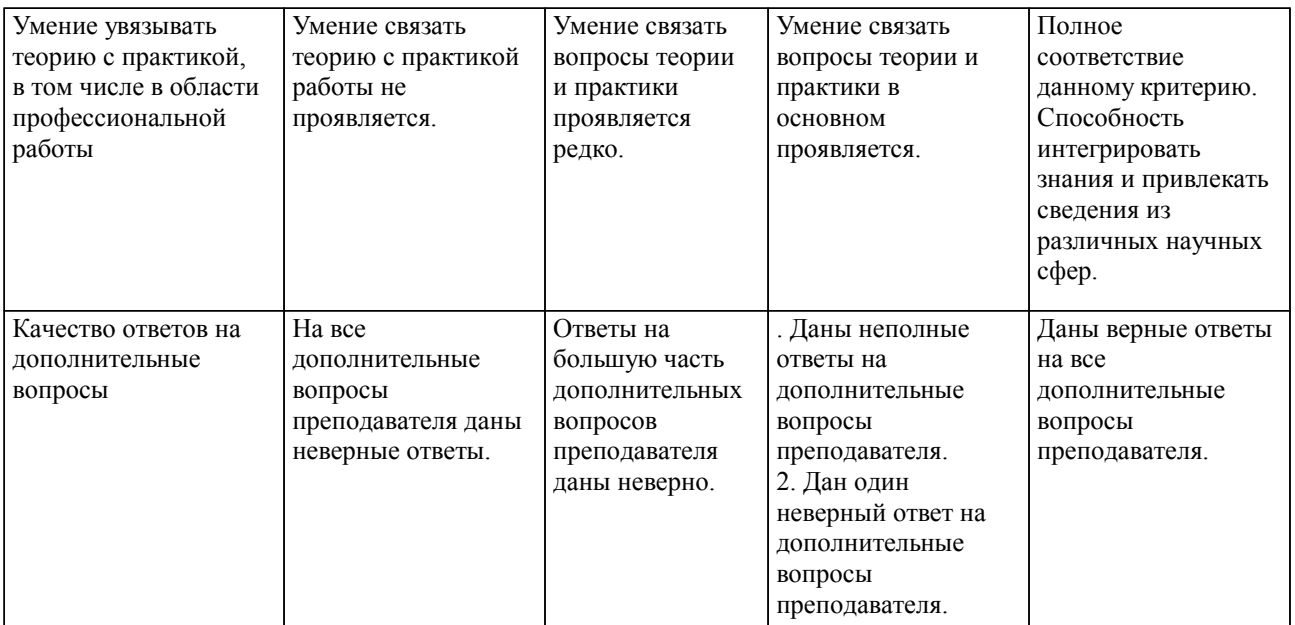

Примечание: итоговая оценка формируется как средняя арифметическая результатов элементов оценивания.